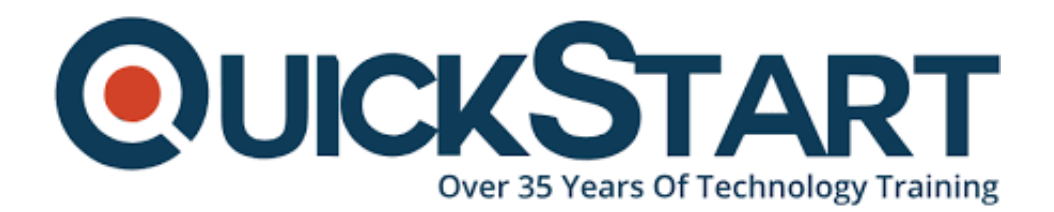

**Document Generated: 12/26/2024 Learning Style: On Demand Provider: Google Difficulty: Beginner Course Duration: 5 Hours**

# **Google Go Programming for Beginners (Golang)**

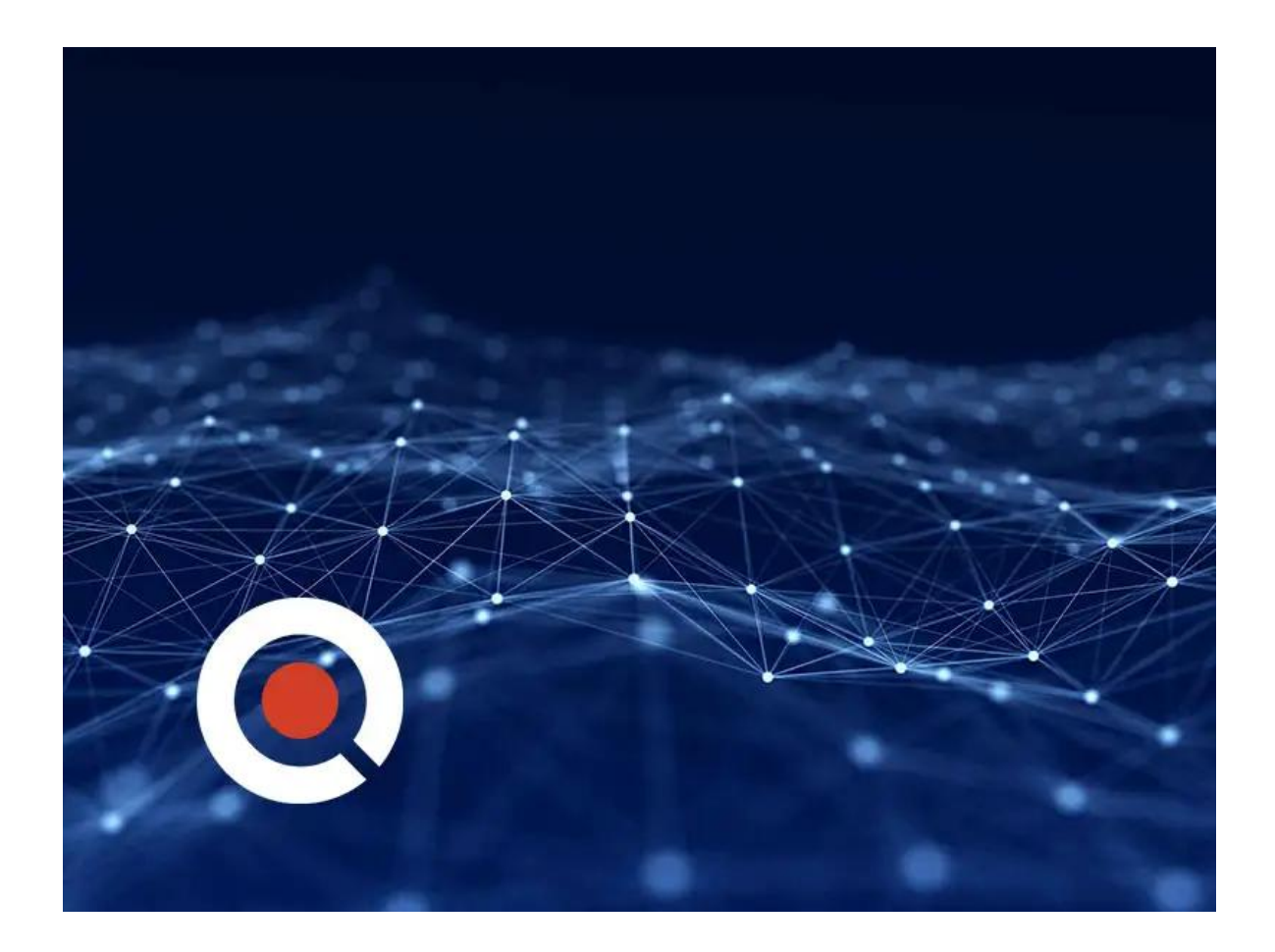

#### **About this course:**

There are an endless number of programming languages out there, and new ones are added on an almost daily basis. To keep on top of the game and broaden your skill set, picking up a few of these new languages never hurts. Google Go (golang) is the programming language created by one of the largest technology names in the world – Google – so having Go in your arsenal is a surefire way to add to your coding credentials. This course will teach you everything you need to know about Go.

The course is broken into several different sections which become increasingly more advanced as you progress. Over 41 lectures and 4 hours, you will be continuously challenged but able to move at a comfortable pace (without becoming overwhelmed). It's all about hands on training, so expect to jump right into the action and get coding with real world golang examples.

After you've been introduced to the Go language, you'll get to grips with its individual features, functions, structures and interfaces. You'll then expand your knowledge to elements like polymorphism, encryption and concurrency (among others) before tackling the course project. On completion, you'll be well versed in all things Go and ready to either start using it in real world applications, or move on to another more advanced programming language.

#### **Tools Used**

- LiteIDE: Lite IDE is the open source integrated development environment used in conjunction with Go to write code. If you are unable to use LiteIDE for this course, golang is a useful alternative.
- Google Go: Go is an open source programming language developed by Google and used in many of their systems (as well as in other applications not associated with Google). It is compiled in the tradition of C and C++ and is relatively simple to pick up for those with programming experience.

#### **Course Objective:**

- Learn Go fundamentals and apply them in real world scenarios
- Get to grip with advanced features like Go Language and Concurrency
- Understand and develop your knowledge of programming fundamentals
- Build up a knowledge foundation for more advanced programming languages
- Learn the language behind the super popular Docker technology

#### **Audience:**

• This course has been designed for anyone who is familiar with coding and programming languages, but has not yet turned their hand to Google Go. It's also perfect for beginner programmers who want to diversify their skills by learning a new language. It's not intended for complete beginners learning their first language, although it does make an excellent follow-up course.

# **Course Outline:**

#### **Course Introduction**

Course Introduction (3:24)

#### **Introduction To Google Go Programming**

- Section Introduction (0:23)
- Go Language Intro (3:55)
- Golang (4:37)
- $\bullet$  Imports (3:24)
- Summary (0:17)
- Section Quiz

#### **Go Language**

- Section Introduction (1:21)
- Declaring Variables (4:39)
- Constants (5:13)
- Types and Casting (4:28)
- Setting Up Your Local Environment (3:39)
- Structs  $(4:23)$
- Functions (5:19)
- Functions Variadic (3:46)
- Functions Defer (5:27)
- $\bullet$  Pointers (10:09)
- Operators (4:03)
- Conditionals (10:12)
- Arrays Slices (9:02)
- Maps (6:26)
- Looping Arrays Slices (8:06)
- Looping Maps (6:16)
- Interfaces (10:20)
- Section Quiz

# **Expanding Your Go Knowledge**

- Section Introduction (1:44)
- Composition (6:00)
- Custom Types (3:04)
- NewFunction (2:25)
- Polymorphic (5:09)
- $\bullet$  Multifile (10:00)
- Readwrite (4:38)
- Crypto (13:29)
- WebOperations (7:07)
- Jsonpublisher (7:02)
- Jsonconsumer (4:12)
- Section Quiz

# **Concurrency**

• Section Introduction (0:48)

- Overview (6:10)
- Goroutines (10:53)
- Gochannels1 (9:47)
- Gochannels2 (8:45)
- Gochannels3 (6:32)
- Section Quiz

#### **Conclusion**

Course Summary (2:35)

# **Credly Badge:**

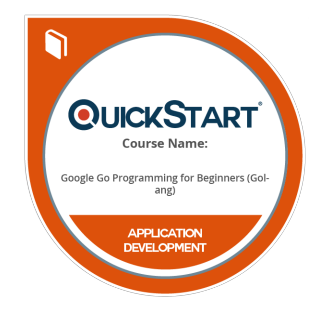

#### **Display your Completion Badge And Get The Recognition You Deserve.**

Add a completion and readiness badge to your Linkedin profile, Facebook page, or Twitter account to validate your professional and technical expertise. With badges issued and validated by Credly, you can:

- Let anyone verify your completion and achievement by clicking on the badge
- Display your hard work and validate your expertise
- Display each badge's details about specific skills you developed.

Badges are issued by QuickStart and verified through Credly.

[Find Out More](https://www.quickstart.com/completion-badges) or [See List Of Badges](https://www.credly.com/organizations/quickstart/badges)